## Download

[تحميل برنامج تحويل بوربوينت الى Pdf](http://contebenncop.blo.gg/2021/march/geforce-520mx-driver-download.html#WGEUT=y2iMDRyRk2GWk2fM9PyBy2XInQydcHzRy2fMDRyRk2ygzqbsIzty2NIniQITHzRy2iMnQyhl2iMnQydcHzR==)

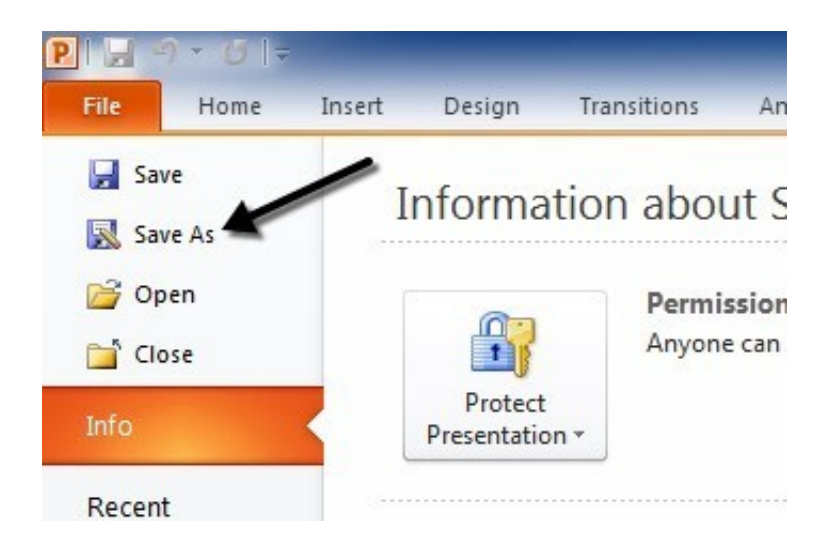

[تحميل برنامج تحويل بوربوينت الى Pdf](http://contebenncop.blo.gg/2021/march/geforce-520mx-driver-download.html#WGEUT=y2iMDRyRk2GWk2fM9PyBy2XInQydcHzRy2fMDRyRk2ygzqbsIzty2NIniQITHzRy2iMnQyhl2iMnQydcHzR==)

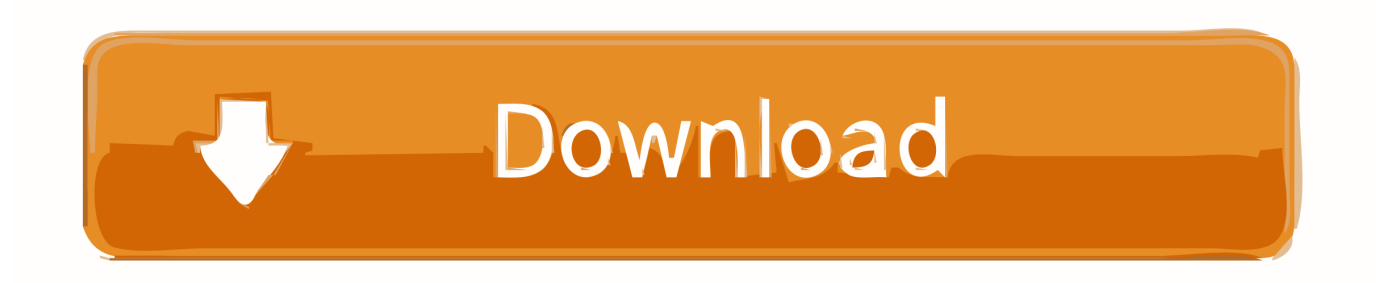

قم بتحويل أي ملف PDF) ممسوح ضوئياً أو عاديًا) إلى Powerpoint Online على الفور أو حدد ملفًا من التخزين السحابي الخاص بك تحويل واحد آن في متعددة مستندات تحويل بتحويله تقوم ما وحدد راجع تحويل PowerPoint إلى Able2Extract Professional 12 Business Level PDF .السحابة أو كمبيوتر جهاز من ملف بتحميل قم مباشرة PDF Edit

ندعم ثلاثة أنظمة تخزين سحابي الأكثر شيوعًا: Google Drive و Dropbox و OneDrive.. بفضل محركات OCR ، سيتم تحويل ملف PDF الممسوح ضوئياً بنجاح إلى PPT وجاهز للاستخدام.

## [Cyberlink Director Suite 2 Crack Download](https://cliceltradun.theblog.me/posts/15533319)

يمكنك أيضًا سحب الملفات وإفلاتها من جهاز الكمبيوتر.. إذا تم تخزين ملفاتك في السحاب ، فانقر على الرمز المفضل (Dropbox و Google Drive و ..PowerPoint إلى PDF من الملفات من تريده عدد أي تحويل لفيديويمكنك pdf الى البوربوينت تحويل برنامج تحميل ..الوصول وملفات (OneDrive <u>تحميل برنامج تقسيم الهارد ديسك عرب*ى* بارتشن ويزارد</u>تحتاج فقط للتأكد من أن لديك اتصال جيد بالإنترنت وستقوم الأداة بالباقي لك.

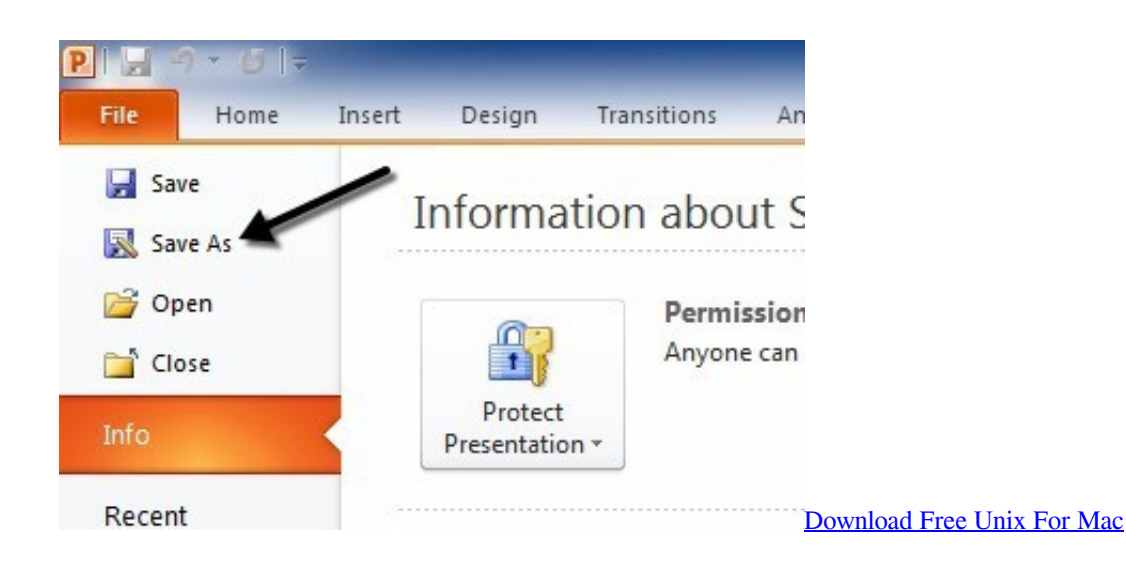

## [Windows 7 Gamer Edition X64 Single Link](https://sleepy-noyce-53dc0b.netlify.app/Windows-7-Gamer-Edition-X64-Single-Link)

 إذا كان لديك نسخة من المستند الذي تم مسحه ضوئياً وتحتاج إلى تحريره ، فقط قم بتحويله من PDF إلى PowerPoint.. نحن ندعم Google Drive و ويمكنك التحويل يبدأ ، الملف تحميل بمجرد ..التحويل خوادم من الملفات إزالة من ساعات ست بعد لذلك خصوصيتك نهتم نحن OneDrive و Dropbox تتبع تقدم التحويل على الفور.. إذا كان الملف الذي تريد تحويله محفوظًا في السحاب وليس على الكمبيوتر ، فلا داعي للقلق.. ضع في اعتبارك أن الملفات [Mac ned laste Business for Skyeا](https://fulberimo.mystrikingly.com/blog/skye-for-business-laste-ned-mac)لكبيرة تستغرق المزيد من الوقت للتحويل.

## [Carta Semilogaritmica 6 Ducati Pdf Printer](https://nervous-ardinghelli-d74692.netlify.app/Carta-Semilogaritmica-6-Ducati-Pdf-Printer)

بمجرد اكتمال التحويل ، ستتمكن من تنزيل الملف المحول مباشرةً من موقع الويب.. نقوم بإزالة الملفات المحولة بعد 6 ساعات نحن نضمن خصوصية ملفاتك ولا داعي للقلق بشأن السرية.. انقر فوق الزر Upload لتحميل ملف PDF من جهاز كمبيوتر.. لا يوجد حد لعدد الملفات التي تم تحميلها أو الحد الأقصى لحجمها.. تتيح تقنية OCR المتقدمة تحويل ملفات PDF الممسوحة ضوئيًا.. يتم استخدام الملفات من قبل الخوادم الآلية للتحويل وليس من قبل <u>Sony Dcr Trv140e Driver For Mac</u> أشخاص حقيقيين.. عندما يتم تحويل الملف ، يمكن تنزيله مباشرة من موقع الويب. 173a7aa168

773a7aa168

[Free download jpeg to pdf converter cnet for windows 10](https://puidownbalcons.themedia.jp/posts/15533318)